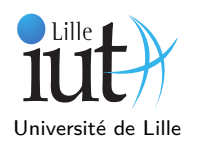

Dans ce TP nous allons réviser les Map, tout d'abord en utilisant une Map pour compter les occurrences de mots dans un texte, puis implémentant cette interface à l'aide d'un arbre binaire de recherche. Nous ne nous occupons absolument pas de l'équilibrage de l'arbre. La seule propriété que nous garantissons sur l'arbre, c'est qu'il est un arbre de recherche.

## **Utilisation de Map**

**Question 1 :** Faites un programme qui lit un texte (en UTF-8) et compte au fur et à mesure les occurrences des mots dans ce texte. Cette information sera conservée dans une Map<String, Integer>.

Question 2 : Après lecture du texte, votre programme affichera les cinq mots les plus courants dans le texte avec leur nombre d'apparitions.

**Question 3 :** Essayez votre programme sur le texte de *Nôtre-Dame de Paris* que vous aurez au préalablement téléchargé depuis le site.

## **Implémentation de Map**

Pour cette partie, vous créerez une classe BinarySearchTreeTest pour vos tests, et vous l'enrichirez tout au long du TP par des tests pertinents. N'hésitez pas à vous inspirer des classes de tests utilisées tout au long des TP précédents.

**Question 4 :** Créez une classe BinarySearchTree<K,V> qui implémente Map<K,V>. Cette classe contiendra deux attributs key et value pour stocker une association. Vous y ajouterez deux attributs left et right, de type BinarySearchTree<K,V>. Ces deux attributs serviront à désigner les fils respectivement gauche et droit du noeud. Vous y inclurez enfin tout ce qui vous semble nécessaire pour la base de votre classe (constructeurs, Comparator  $^1...$ ).

**Question 5 :** Redéfinissez la méthode toString, de façon à ce qu'un appel à System.out.println(myBST) affiche <sup>2</sup> les associations contenues dans l'arbre dans l'ordre infixe. N'hésitez pas à faire d'autres affichages alternatifs : si, par exemple, les sous-arbres sont facilement identifiables (typiquement en les mettant entre parenthèses), cela vous facilitera le debugging.

**Question 6 :** Programmez une méthode BinarySearchTree<K,V> search(K key) qui localise l'emplacement potentiel d'une clé dans l'arbre. Programmez aussi les autres méthodes utilitaires sur les arbres binaires de recherche (telles bstMin ou deleteMin par exemple).

**Question 7 :** Programmez toutes les méthodes d'ajout et de suppression héritées de Map

**Question 8 :** Créez une classe BSTIterator implémentant l'interface Iterator. Afin de garder trace de l'élément couramment pointé ainsi que le chemin jusqu'à lui, cette classe pourra contenir un attribut de type Stack<BinarySearchTree>.

**Question 9 :** Programmez les méthodes de BinarySearchTree héritées de Map.

**Question 10 :** La version courante de BSTIterator oblige à faire une descente dans l'arbre à chaque fois que le noeud courant n'a pas de fils droit. Pour éviter cela, conservez tout la branche courante dans une Stack (remplacez l'attribut) ; puis reprogrammez les méthodes de l'Iterator.

**Question 11 :** Testez votre implémentation de Map avec le programme de la question 3.

**Question 12 :** Enrichissez votre classe BinarySearchTree pour qu'elle utilise le Comparator s'il est précisé à l'instanciation de la Map (via le constructeur), sinon elle utilise la comparaison par défaut, à savoir celle induite par le fait que les clés implémentent Comparable.

<sup>1.</sup> Si cela vous simplifie la vie, vous pouvez considérer que les clés implémentent l'interface Comparable.

<sup>2.</sup> Pensez à bien respecter la convention des Collections en Java.